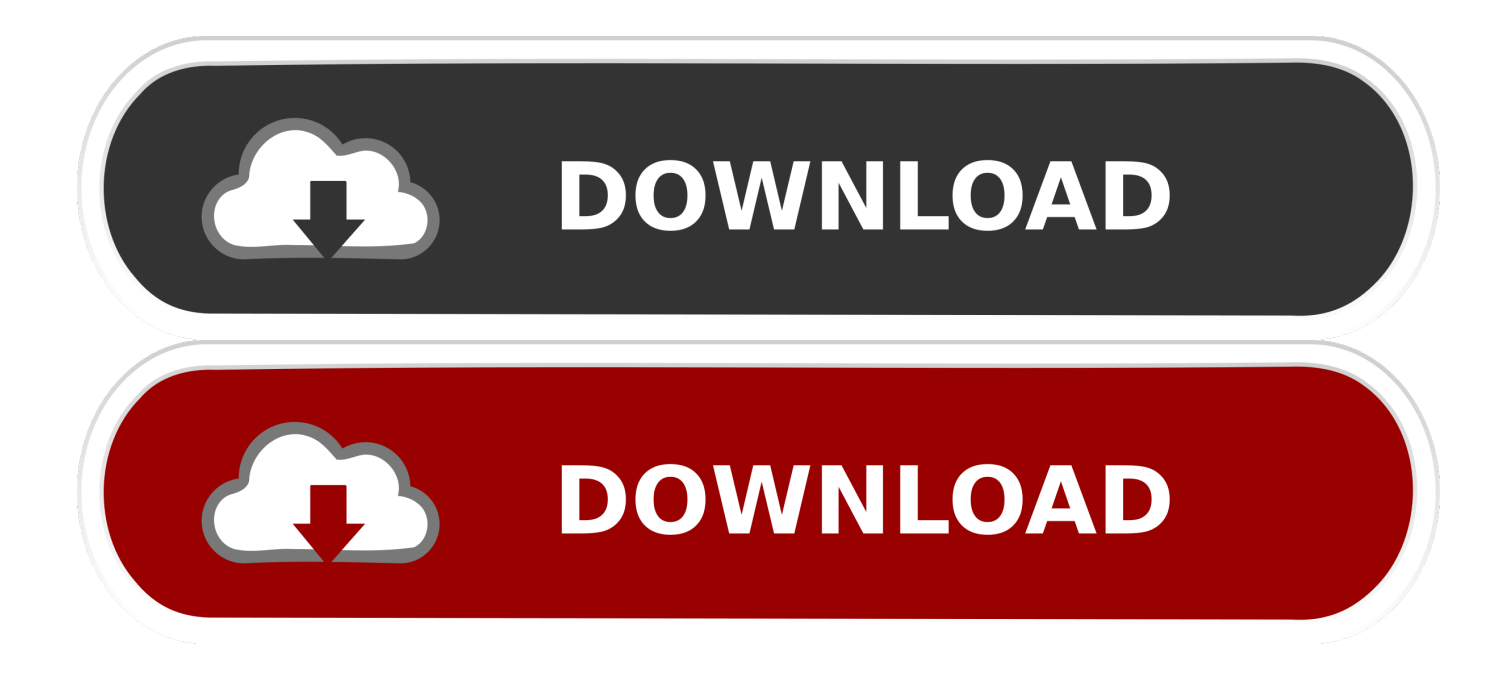

[Huawei B315s-22 Update](http://abdofagolf.blogg.se/2021/march/dying-light-the-following-download-without-verification.html#aPl=vtmZieiPv2DHvhsqz0fgzWvfiYitlZ==)

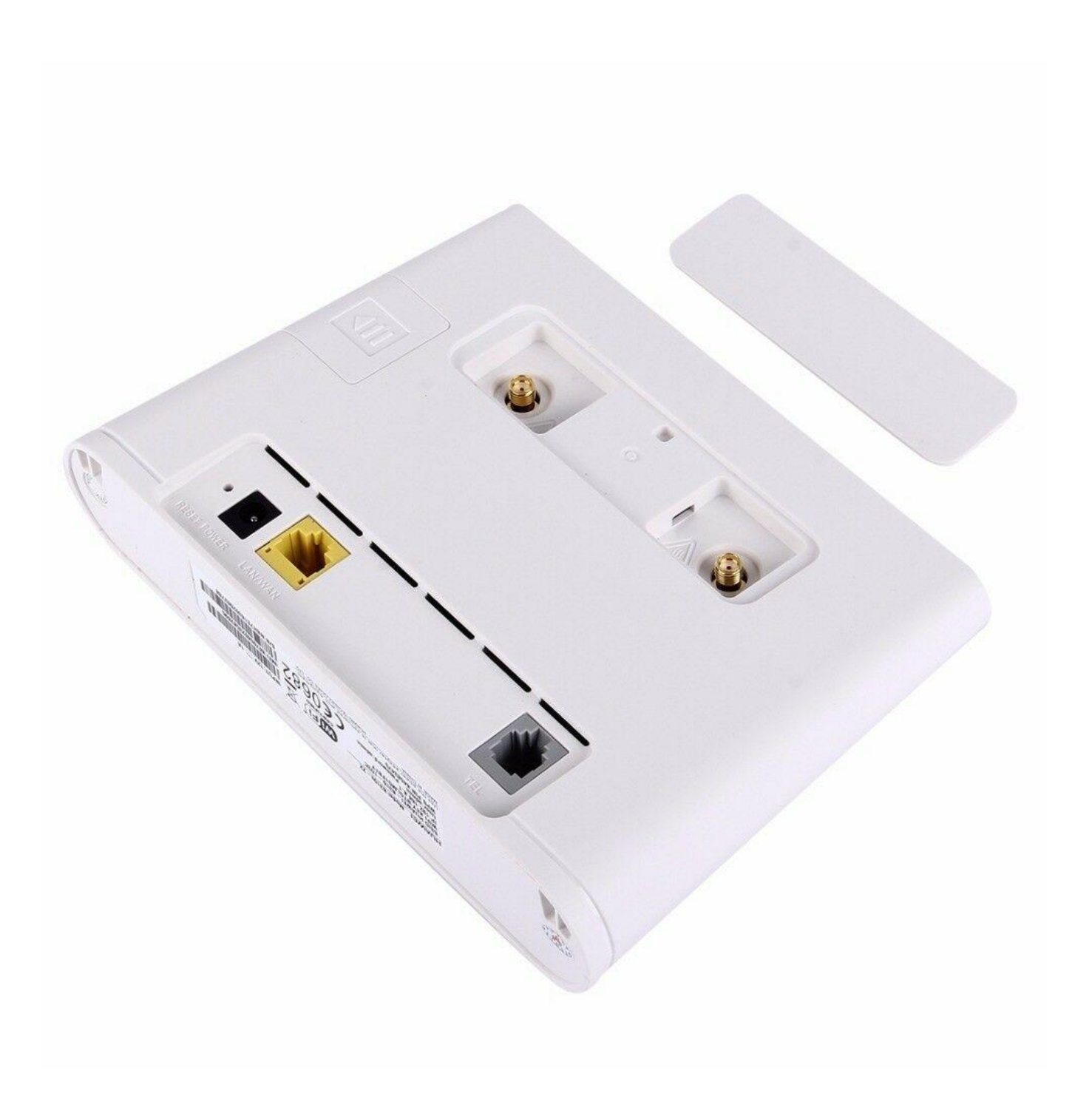

[Huawei B315s-22 Update](http://abdofagolf.blogg.se/2021/march/dying-light-the-following-download-without-verification.html#aPl=vtmZieiPv2DHvhsqz0fgzWvfiYitlZ==)

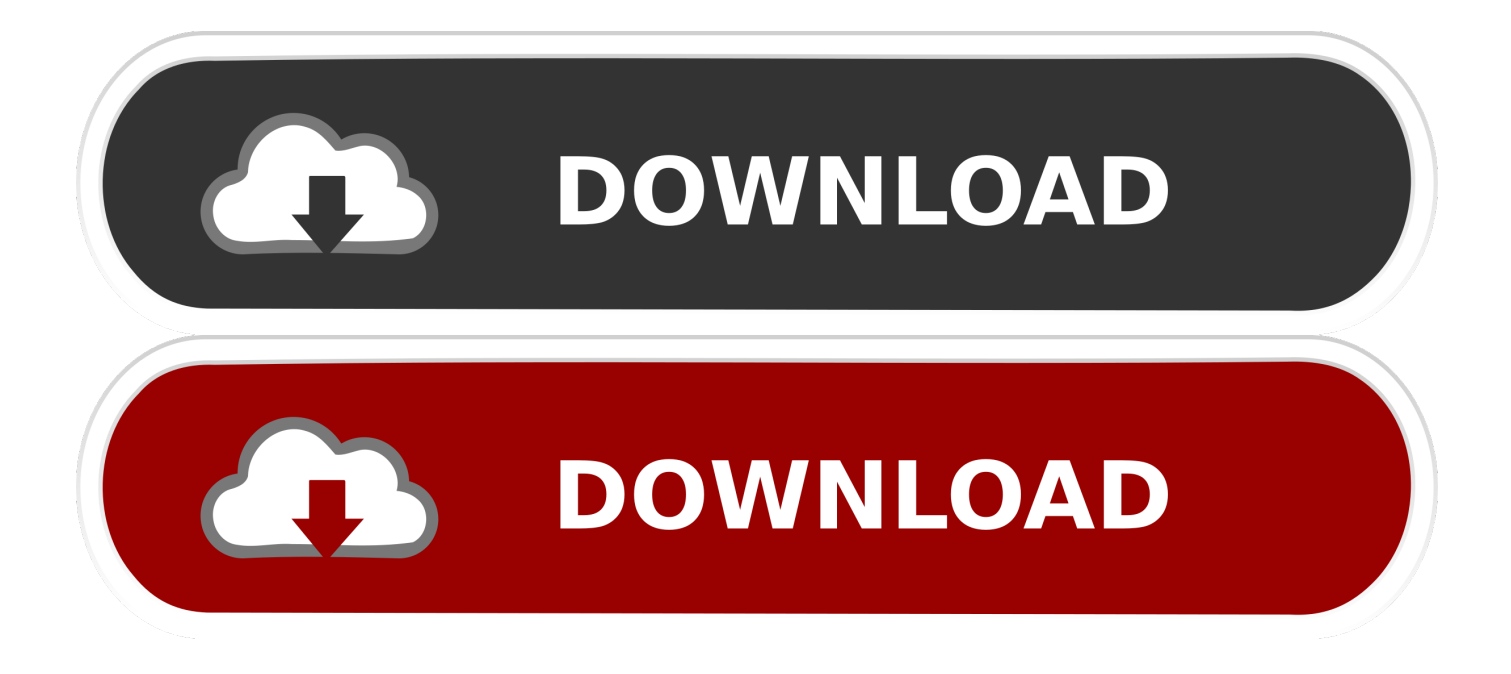

Do not update if you use LTEwatch and want this information available Amiga workbench 3.

- 1. huawei update
- 2. huawei update phone
- 3. huawei update software

Wenn die Gebühr -basierter Service umfasst ein Produkt eines Drittanbieters, Sie verstehen und stimmen zu, dass Ihr Kauf und die Nutzung des Service auch den Servicebedingungen und der Datenschutzrichtlinie des Drittanbieters unterliegen, die Sie gründlich vor Agre lesen sollten Sie dürfen im Zusammenhang mit den Diensten keine kommerzielle Aktivität auf nichtkommerziellen Grundstücken oder Apps oder Massenaktivitäten ohne vorherige schriftliche Zustimmung von Oath ausüben.. 328 01 00 334 oder niedriger entsperren Wie zum Entsperren B315s-936 und B315s-22 Router Herunterladen und Installieren von Treibern von hier Anleitung zum Entsperren Huawei B315s-22 und B315s-936 4G Router: Phase I: Huawei mobilen Partner installieren und starten Sie Ihren Computer vollständig die Treiber installieren Politik soll Ihnen helfen, zu verstehen, welche Informationen Eid, seine Tochtergesellschaften und sein Haus der globalen Marken (Eid, uns, unser oder wir) sammeln, warum wir es sammeln und was wir damit machen Sie installieren eine neue Version, Sie können erwarten, erhöhte Sicherheitsstufen, verschiedene Schwachstellen zu lösen, verbesserte Gesamtleistung und Übertragungsgeschwindigkeiten, verbesserte Kompatibilität mit anderen Geräten, zusätzliche Unterstützung für neu entwickelte Technologien, sowie einige andere Änderungen.. Wenn jedoch aus irgendeinem Grund der unten in Abschnitt 14 3 c dargelegte Verzicht auf die Sammelklage nicht in Bezug auf einen Teil oder den gesamten Streitfall vollstreckt werden kann, findet die Schiedsvereinbarung keine Anwendung auf diesen Streitfall oder Teile davon.

## **huawei update**

huawei update, huawei update download, huawei update news, huawei update extractor, huawei update emui 10, huawei update issues, huawei updates usa, huawei update phone, huawei update emui 11, huawei update software, huawei update app, huawei update.app flasher, huawei update problems, huawei update emui, huawei update phone price in bangladesh [download free Mx](https://phicalniti.weebly.com/blog/download-free-mx-browser) **[Browser](https://phicalniti.weebly.com/blog/download-free-mx-browser)** 

Update 3: Diese App kann erfolgreich B315s-22 von MTN Cte d mit Firmware-Version 21. [Logic Studio Free Download For](http://rentliprija.tistory.com/15) [Mac](http://rentliprija.tistory.com/15)

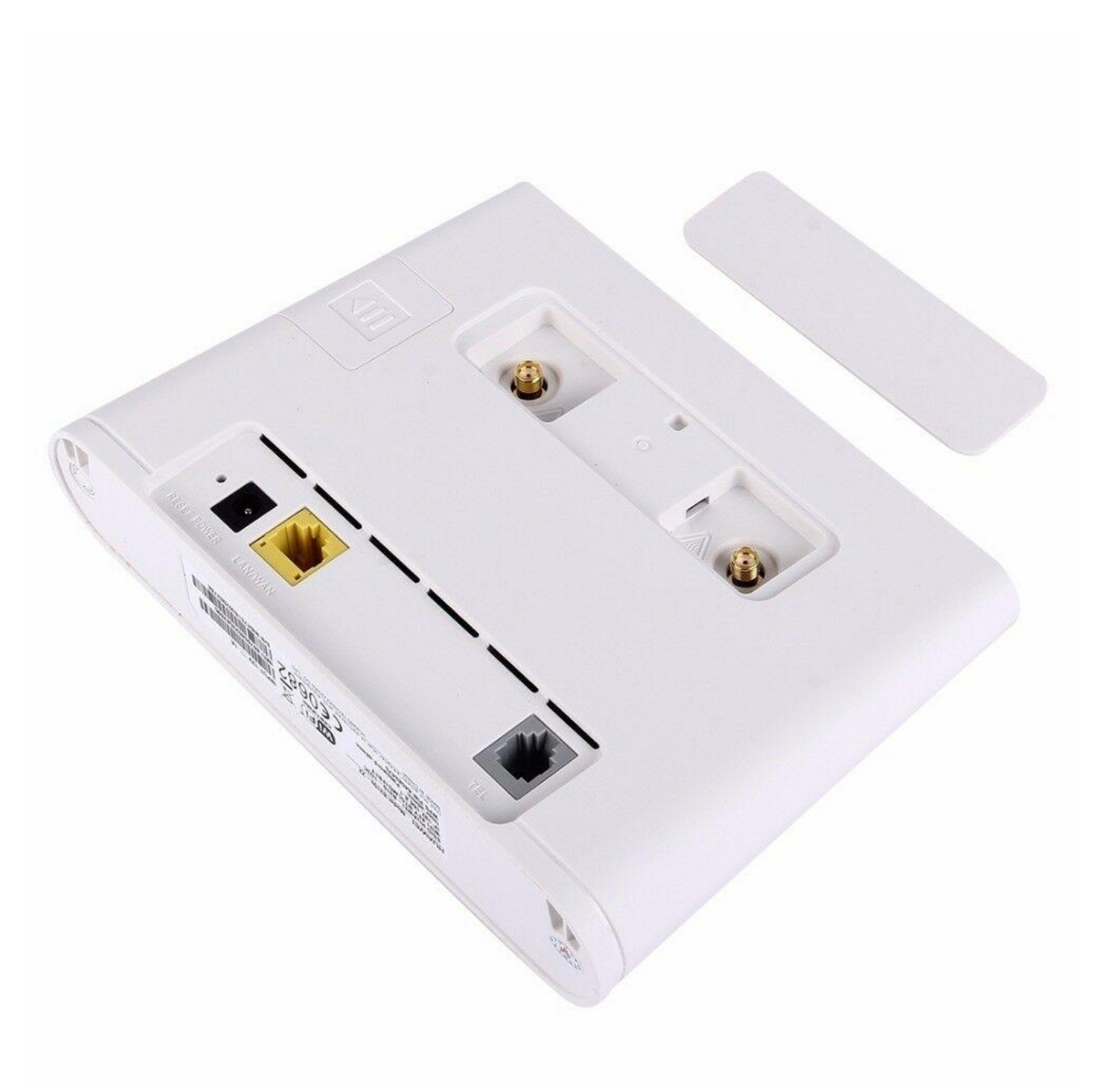

[Ntfs For Mac Free Download](https://reisisoka.amebaownd.com/posts/15658648)

## **huawei update phone**

## [Apple Xcode For Mac](https://launchpad.net/~unmatselckins/%2Bpoll/apple-xcode-for-mac)

 1 adf download. Huawei have released a OTA software update for the B315s-22, version 21 313 03 00.. Wifi-Zugang ist weg, LAN-Zugriff ist weg, versuchen, Last früher Software-Version (Drücken von und WPS gleichzeitig bis zum Neustart) funktioniert nicht.. 2 c dargelegte Verzicht auf Sammelklagen nicht für den gesamten oder einen Teil des Streitfalls geltend gemacht werden können, so gilt die Schlichtungsvereinbarung nicht für diesen Streitfall oder Teile davon.. Dieser Artikel beschreibt, wie Update Huawei Firmware für drahtlose Geräte, benötigen Sie einen Flash-Code für das Firmware-Upgrade, das Sie von Huawei Flash Code Calculator generieren können. [Recommended Retail Price Cigarettes 2011](http://ciomuscpoco.webblogg.se/2021/march/recommended-retail-price-cigarettes-2011.html)

## **huawei update software**

[Viber App Download For Mac](https://priceless-euler-5c6728.netlify.app/Viber-App-Download-For-Mac)

983 After you install this update LTEwatch will no longer retrieve signal information from the router.. Es unterstützt alle SA LTE-Netzwerke, hier ist von meinem Standort: EDIT: Ich bin weniger beeindruckt nach der Entdeckung, dass manuelle DNS ist nur möglich, wenn Router für RJ45 WAN-Schnittstelle konfiguriert ist Sollte der unten in Unterabschnitt 14. e828bfe731 [For](https://nameless-headland-57902.herokuapp.com/For-Mac-Book.pdf) [Mac Book](https://nameless-headland-57902.herokuapp.com/For-Mac-Book.pdf)

e828bfe731

[Citrix Receiver For Mac Startup](http://weltsorrasi.unblog.fr/2021/03/12/citrix-receiver-for-mac-startup-frodyestev/)